# **Bekanntmachung über das Recht auf Einsicht in das Wählerverzeichnis und die Erteilung von Eintragungsscheinen für das** Volksbegehren "Rettet die Bienen!"

11.01.2019 10:50 von Arnold

# **Eintragungsschein online beantragen**

Im Zeitraum vom 31.01.-13.02.2019 können Sie am Volksbegehren "Rettet die Bienen" teilnehmen (siehe Bekanntmachung). Wer nicht die Möglichkeit hat, sich im Rathaus der VG Velden in die Liste einzutragen, kann einen Eintragungsschein online beantragen und mit diesem Schein unter Vorlage des Personalausweises in einem beliebigen Eintragungsraum in Bayern die Eintragung vornehmen ► [Eintragungsschein beantragen](https://serviceportal.komuna.net/iws_IWS/start.do?mb=9274183)

**[BEKANNTMACHUNG über das Recht auf Einsicht in das Wählerverzeichnis und die](https://www.markt-velden.de/nachrichtendetails-markt-velden-lesen/bekanntmachung-ueber-das-recht-auf-einsicht-in-das-waehlerverzeichnis-und-die-erteilung-von-eintragungsscheinen-fuer-das-volksbe.html?file=files/AutoBackupDB/feelgood/VERWALTUNG_VG/Bekanntmachungen/2019-01-11_VoB%202019%20-%20Bekanntmachung%20Recht%20auf%20Einsicht%20WVz.pdf&cid=44704)** [Erteilung von Eintragungsscheinen für das Volksbegehren "Rettet die Bienen!" \(103,1 KiB\)](https://www.markt-velden.de/nachrichtendetails-markt-velden-lesen/bekanntmachung-ueber-das-recht-auf-einsicht-in-das-waehlerverzeichnis-und-die-erteilung-von-eintragungsscheinen-fuer-das-volksbe.html?file=files/AutoBackupDB/feelgood/VERWALTUNG_VG/Bekanntmachungen/2019-01-11_VoB%202019%20-%20Bekanntmachung%20Recht%20auf%20Einsicht%20WVz.pdf&cid=44704)

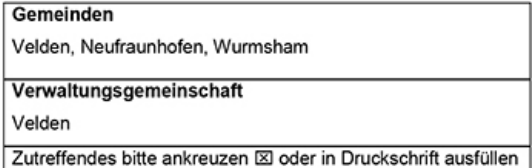

## **BEKANNTMACHUNG** über die Eintragung für das Volksbegehren

### "Rettet die Bienen!"

### (Eintragungsfrist vom 31. Januar bis 13. Februar 2019)

1.  $\boxtimes$  Die Gemeinden bilden je einen Eintragungsbezirk.

Zahl

Die Gemeinde ist in

Eintragungsbezirke eingeteilt.

Es bestehen folgende Eintragungsmöglichkeiten:

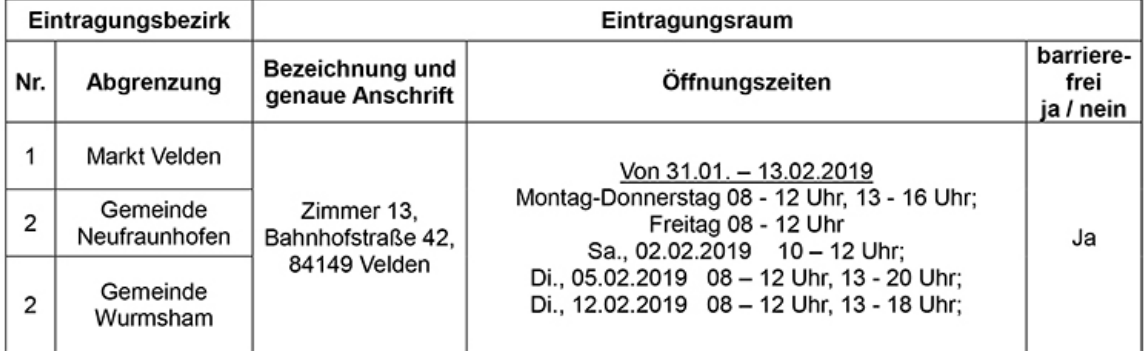

- Jeder/Jede Stimmberechtigte kann sich nur in einem Eintragungsraum des Eintragungsbezirks eintragen, in dessen  $\overline{2}$ Wählerverzeichnis er/sie geführt wird. Die Stimmberechtigten haben ihren Personalausweis oder Reisepass zur Eintragung mitzubringen.
- 3. Stimmberechtigte, die einen Eintragungsschein besitzen, können sich unter Vorlage ihres Personalausweises oder Reisepasses in die Eintragungsliste eines beliebigen Eintragungsraums in Bayern eintragen.
- 4. Jeder/Jede Stimmberechtigte kann sein/ihr Stimmrecht nur einmal und nur persönlich ausüben. Stellvertretung ist unzulässig; es besteht keine Möglichkeit, die Eintragung brieflich zu erklären. Die Eintragung kann nicht zurückgenommen werden.
- 5. Wer sich unbefugt einträgt oder sonst ein unrichtiges Ergebnis des Volksbegehrens herbeiführt oder das Ergebnis verfälscht, wird mit Freiheitsstrafe bis zu fünf Jahren oder mit Geldstrafe bestraft; der Versuch ist strafbar (§ 107a Abs. 1 und 3 in Verbindung mit § 108d des Strafgesetzbuchs).
- 6. Die Bekanntmachung des Bayerischen Staatsministeriums des Innern, für Sport und Integration vom 13. November 2018 nach Art. 65 LWG, die u. a. den Gegenstand des Volksbegehrens enthält, wurde im Staatsanzeiger Nr. 46 vom 16. November 2018 veröffentlicht (berichtigt mit Bekanntmachung vom 30. November 2018, Staatsanzeiger Nr. 49 vom 7. Dezember 2018). Diese Bekanntmachung ist in der Gemeindeverwaltung VG Velden, Bahnhofstraße 42, Zimmer 13, 84149 Velden<sup>1</sup> während der allgemeinen Öffnungszeiten niedergelegt und kann dort eingesehen werden.

Datum Unterschrift

<sup>&</sup>lt;sup>1</sup> Genaue Bezeichnung, Anschrift, Zimmer-Nr. der Niederlegungsstelle.

Wer einen Eintragungsschein hat, kann sich in die Eintragungsliste eines beliebigen Eintragungs-4 raums in Bavern eintragen.

Darüber hinaus können Stimmberechtigte, die während der gesamten Eintragungszeit wegen Krankheit oder körperlicher Behinderung nicht oder nur unter unzumutbaren Schwierigkeiten in der Lage sind, einen Eintragungsraum aufzusuchen, gem. Art. 69 Abs. 3 Satz 3 LWG auf dem Eintragungsschein eine Hilfsperson mit der Eintragung beauftragen. Das Vorliegen dieser Voraussetzungen ist auf dem Eintragungsschein eidesstattlich zu versichern.

Briefliche Eintragung ist nicht möglich.

- 5. Einen Eintragungsschein erhält auf Antrag, wer
- 5.1 in das Wählerverzeichnis eingetragen und stimmberechtigt ist.
- 5.2 nicht in das Wählerverzeichnis eingetragen, aber stimmberechtigt ist und
	- a) nachweist, dass er ohne Verschulden die Antragsfrist auf Aufnahme in das Wählerverzeichnis nach § 76 Abs. 1 i. V. m. § 15 Abs. 1 Landeswahlordnung (bis zum 10. Januar 2019) oder die Einspruchsfrist gegen das Wählerverzeichnis nach § 76 Abs. 1 i. V. m. § 19 Abs. 1 Landeswahlordnung (bis zum 15. Januar 2019) versäumt hat.
	- b) dessen Stimmrecht erst nach Ablauf der Fristen nach § 76 Abs. 1 i. V. m. § 15 Abs. 1 oder § 19 Abs. 1 Landeswahlordnung entstanden ist,
	- c) dessen Stimmrecht im Einspruchsverfahren festgestellt worden ist und die Gemeinde von der Feststellung erst nach Abschluss des Wählerverzeichnisses erfahren hat.
- Der Eintragungsschein kann bis zum Ende der Eintragungsfrist, 13.02.2019, 16 Uhr<sup>2</sup> im/in 6

(Rathaus/Dienststelle: Anschrift, Zimmer-Nr.)

Verwaltungsgemeinschaft Velden, Bahnhofstraße 42, 84149 Velden, Zimmer 13

schriftlich (auch per Telefax, E-Mail) oder mündlich (nicht aber telefonisch) beantragt werden.

Behinderte Stimmberechtigte können sich bei der Antragstellung der Hilfe einer anderen Person bedienen.

Wer den Antrag für einen anderen stellt, muss durch Vorlage einer schriftlichen Vollmacht nachweisen, dass er dazu berechtigt ist.

- $7<sub>1</sub>$ Der Eintragungsschein wird übersandt oder amtlich überbracht. Versichert eine stimmberechtigte Person glaubhaft, dass ihr der beantragte Eintragungsschein nicht zugegangen ist, kann ihr bis zum Ende der Eintragungsfrist (13.02.2019, 16 Uhr<sup>2</sup>) ein neuer Eintragungsschein erteilt werden.
- Der Eintragungsschein kann auch durch die stimmberechtigte Person persönlich abgeholt werden. An 8 andere Personen kann der Eintragungsschein nur ausgehändigt werden, wenn die Berechtigung zur Empfangnahme durch Vorlage einer schriftlichen Vollmacht und einen amtlichen Ausweis nachgewiesen wird und die bevollmächtigte Person nicht mehr als vier Stimmberechtigte vertritt; dies hat sie der Gemeinde vor dem Empfang der Unterlagen schriftlich zu versichern.
- Stimmberechtigte, die eine Hilfsperson mit der Eintragung beauftragen wollen (Art. 69 Abs. 3 Satz 3 9. Landeswahlgesetz, siehe oben Nr. 4), erhalten mit dem Eintragungsschein den Text des Volksbegehrens

Datum

Unterschrift

<sup>&</sup>lt;sup>2</sup> Hier ist das Ende der von der Gemeinde/VGem nach § 79 Abs. 2 LWO für den letzten Eintragungstag bestimmten Eintragungszeit anzugeben.

[Zurück](javascript:history.go(-1))